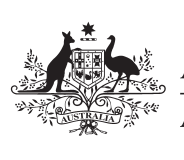

## Business and professional 2009 items schedule for **individuals**

**Australian Government** 

**Australian Taxation Office** 

**1 July 2008 to 30 June 2009**

Please print neatly in BLOCK LETTERS with a black or blue ballpoint pen only. Do not use correction fluid or tape. Print one letter or number in each box. Print  $\boxed{\chi}$  in appropriate boxes. Complete your details carefully to avoid delays in processing your tax return.

**You must read the publication** *Business and professional items 2009* **before you can complete this schedule and items 13, 14, 15 or 16 on your** *Tax return for individuals (supplementary section) 2009***.**

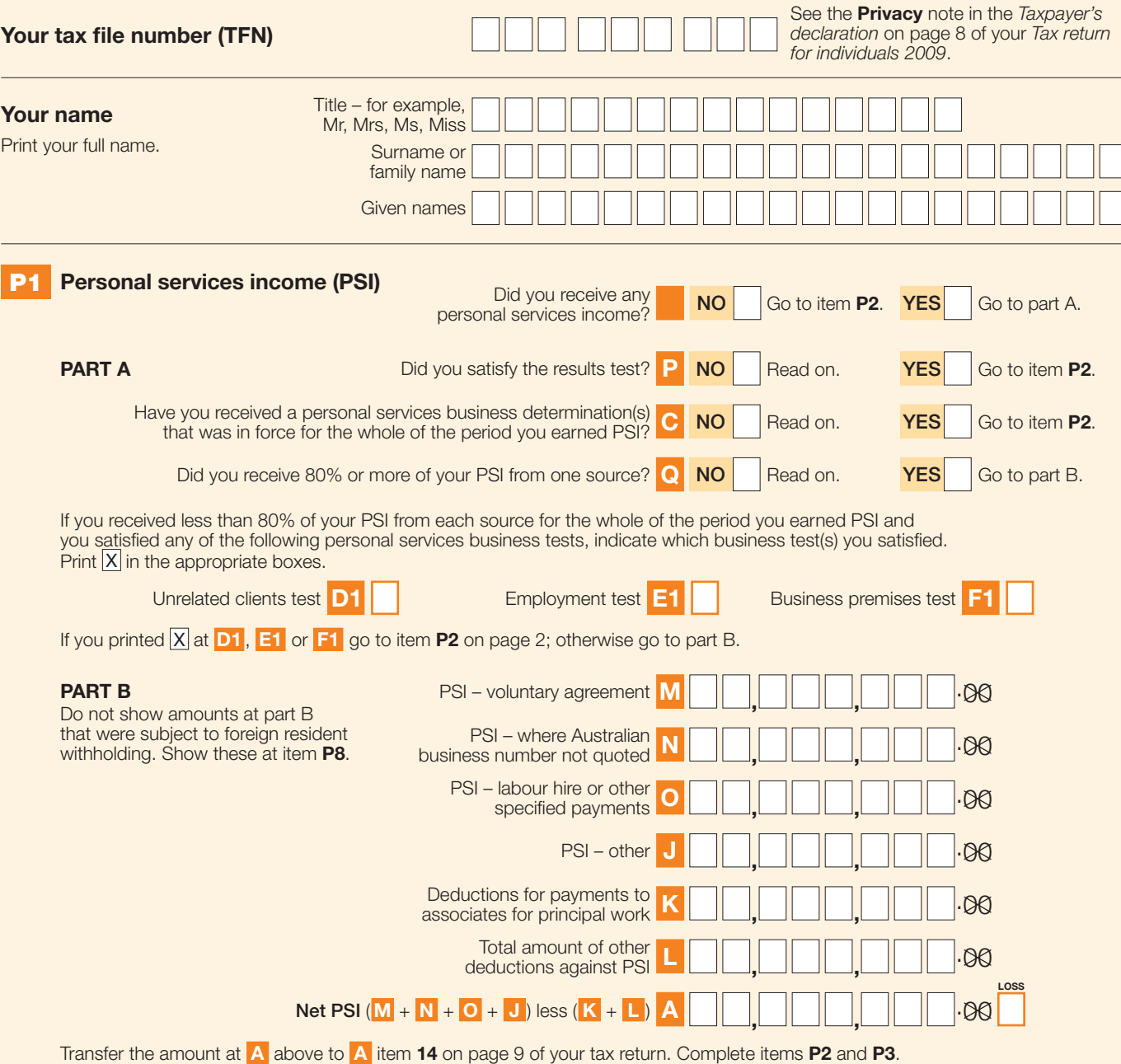

Do not show at item **P8** any amount you have shown at part B of item **P1**.

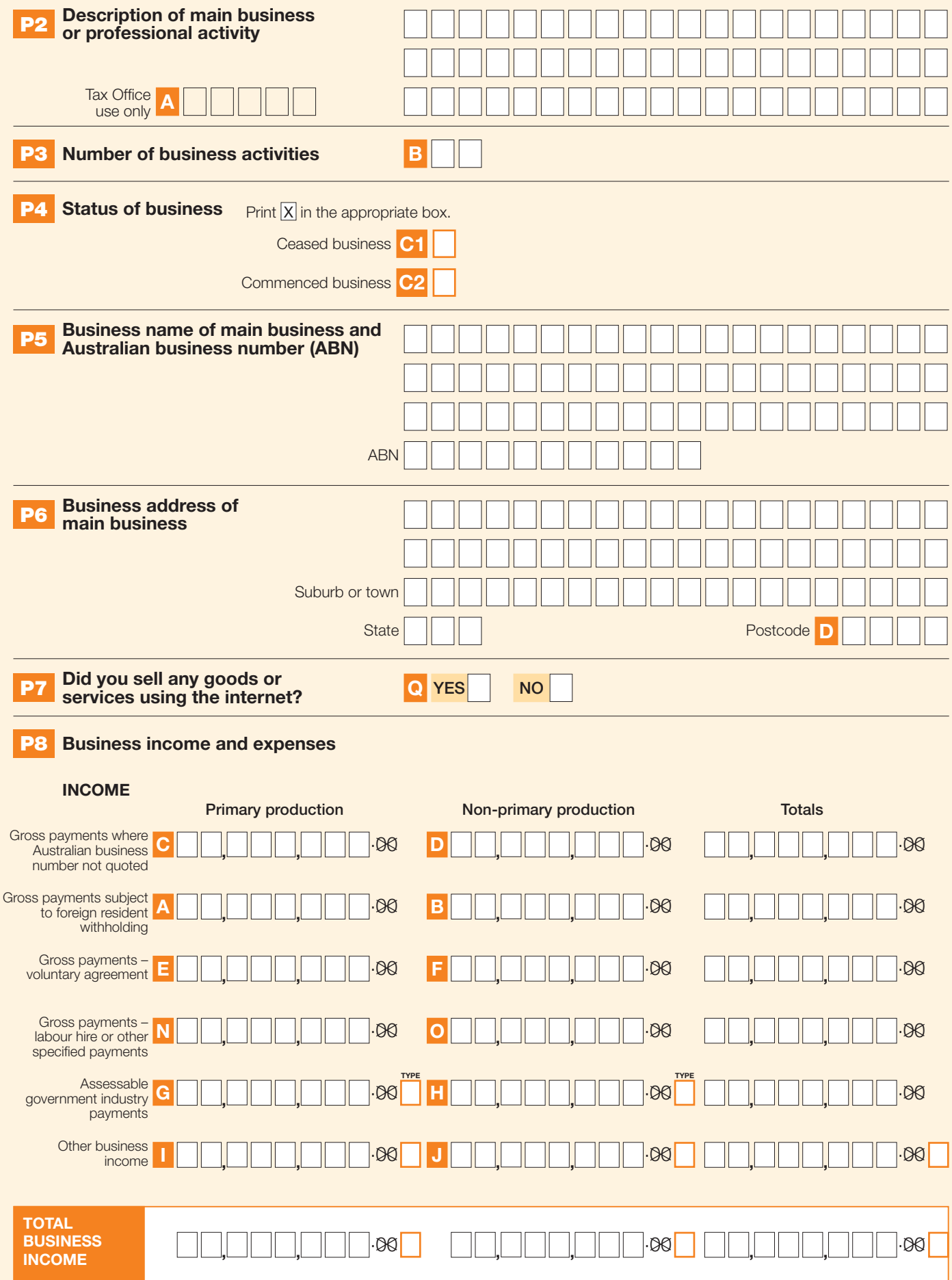

## **P8 Business income and expenses** – continued

**EXPENSES**

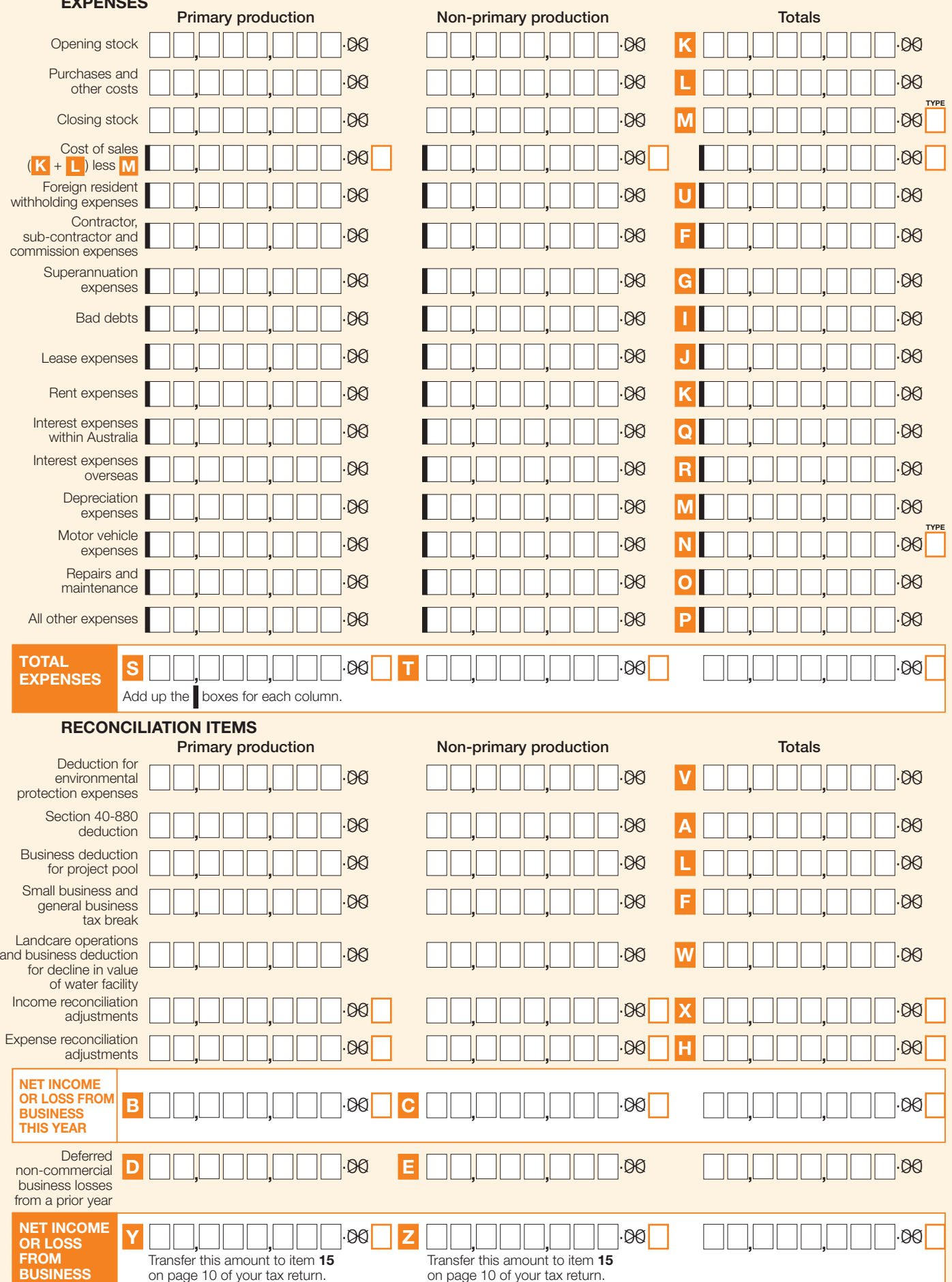

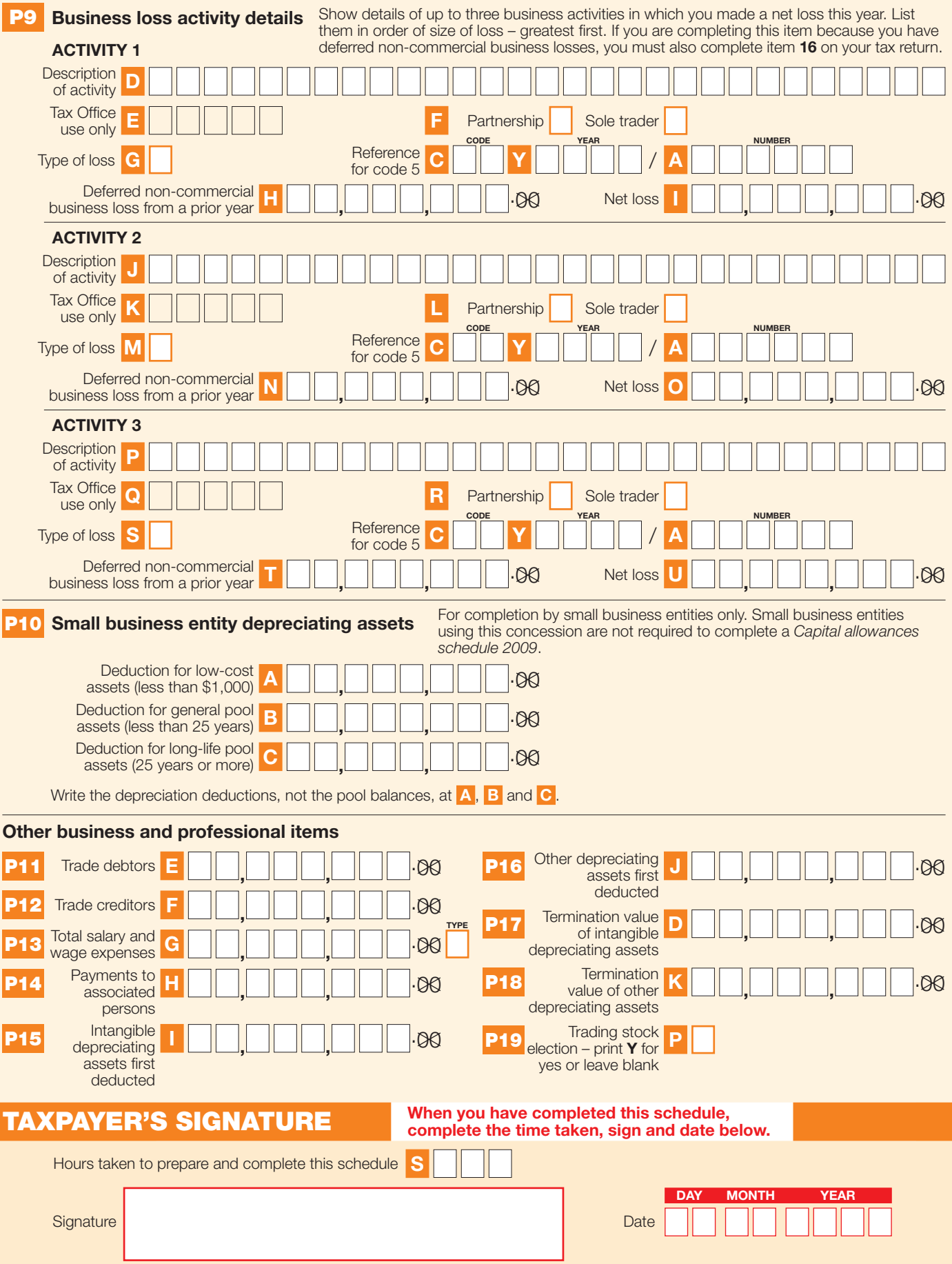

**Check that you have included your personal details on this schedule. Attach this schedule to page 3 of your**  *Tax return for individuals 2009***. You will receive your correct entitlement only if this schedule is attached.**